## EDIUSPro Ver,8.20.312 4K Clip Import Guide

In the case of 4K clip import from [P2] folder of Source Browser window:

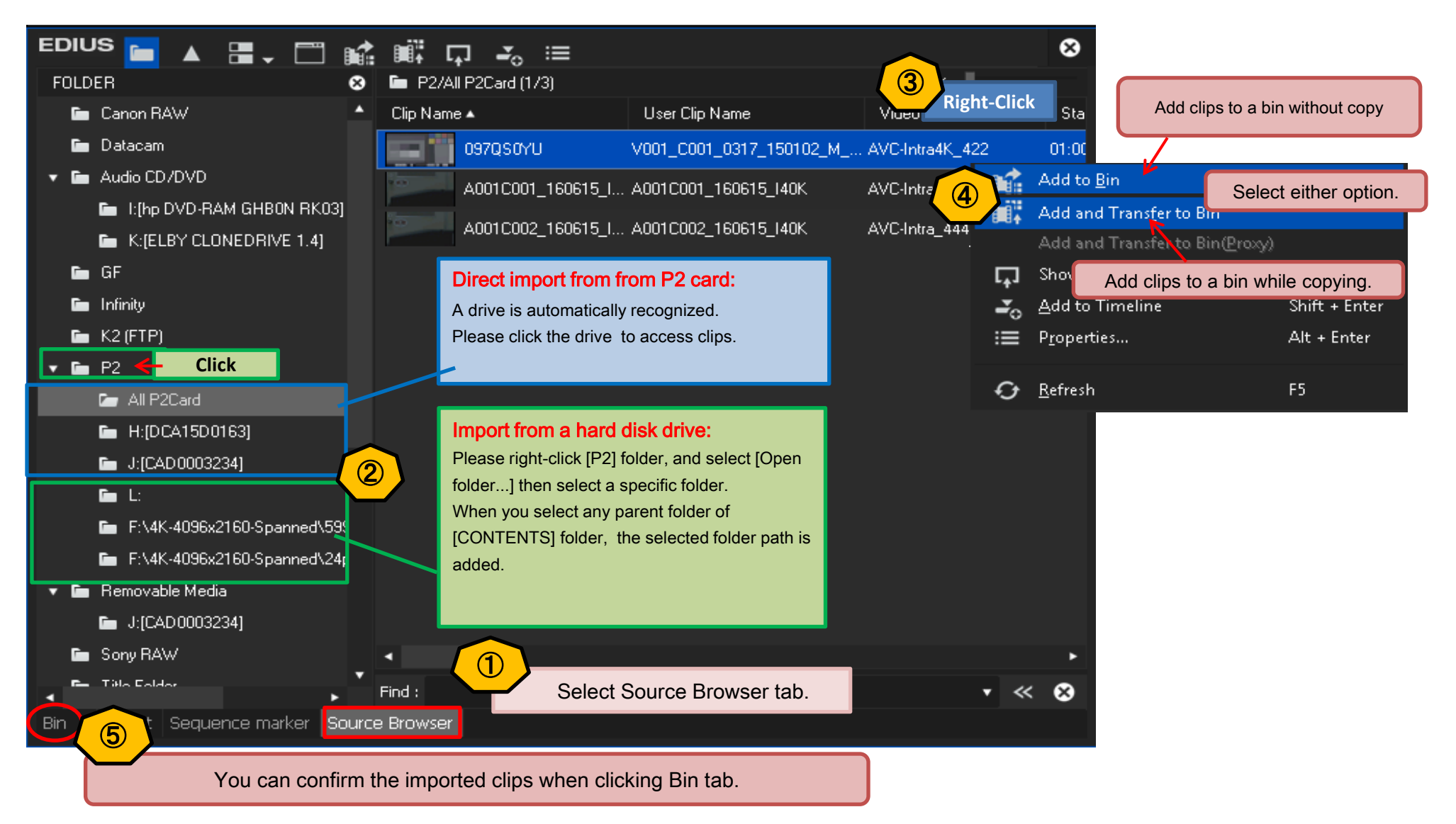

## EDIUS8 new

In the case of 4K clip import from [GV Browser] folder of Source Browser window:

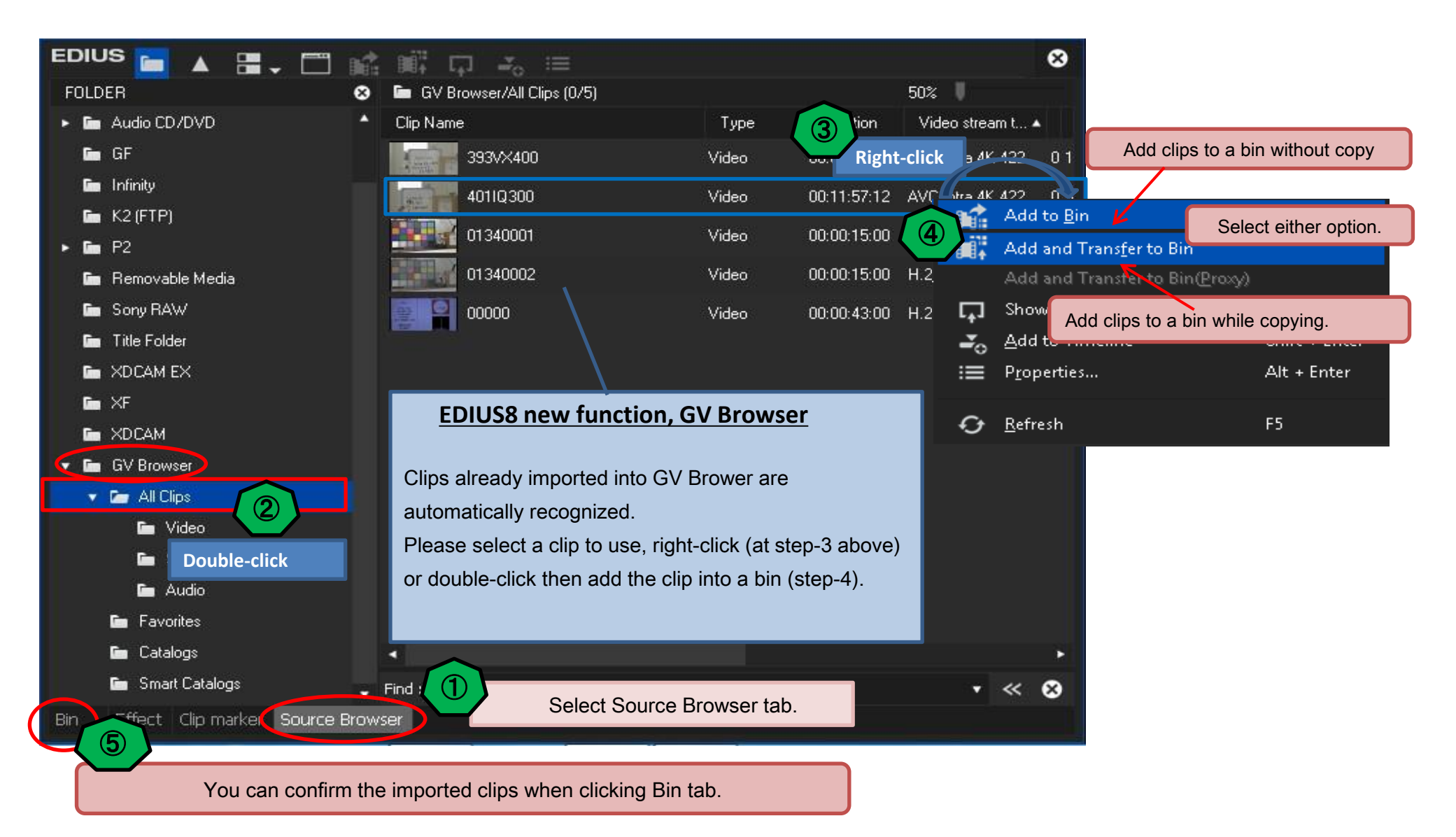